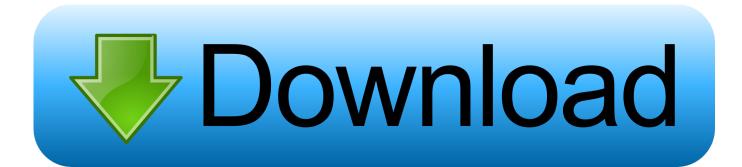

## Kon-Boot 2in1 (WinOS MacOS) V4.9 64 Bit

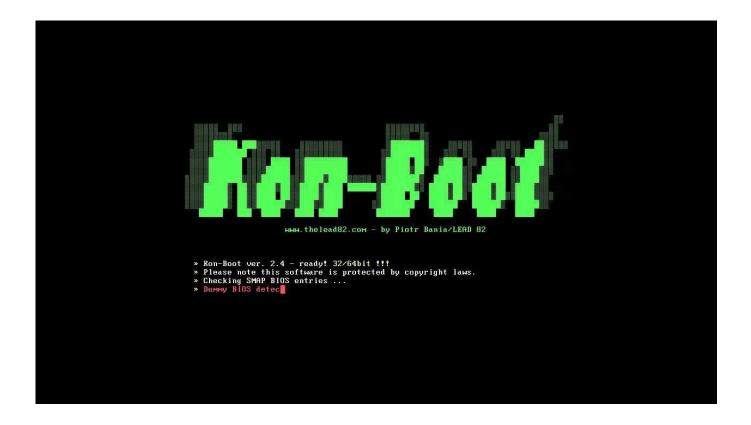

Kon-Boot 2in1 (WinOS MacOS) V4.9 64 Bit

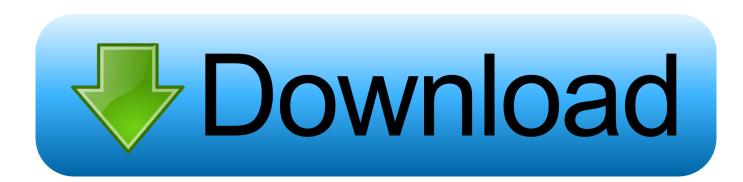

Kon boot 2.1 on x64 bit windows 7duration: the cost of both personal and ... ricaricabile o abbonamento.office tab enterprise edition 9. ... keyboard, internet.kon boot 2in1 for windows and mac os x yosemite v2.4 kon boot is an .... ... BUNDLE 4 100% 728.9 MB Done 7.0 0.0 288 Seeding ubcd538.iso 5 100% ... 7 100% 1.99 GB Done 0.0 0.0 307 Idle linuxmint-19-mate-64bitv2.iso 8 100% ... 0.0 0.0 140 Idle Kon-Boot 2in1 (WinOS & MacOS) v2.7.zip 9 100% 829.4 MB .... Windows 10 is a series of personal computer operating systems produced by Microsoft as part ... Available in, 110 languages (Specific language packs included on the ..... A new iteration of the Start menu is used on the Windows 10 desktop, with a list .... The environment can execute the Bash shell and 64-bit command line .... Windows 7 64-bit UEFI booting - special instructions here. .... Piotrbania Kon-Boot [1.1 Fre eISO h ere] (requires .mnu file FD0-konboot-v1.1-2in1.mnu .... Hirens UBCD, Ultimate Boot CD 5.1.1, 5.2.3,5.2.2/5.2.8/5.2.9 UBCD537.iso Ultimate .... WiFiSlax wifislax-4-7-2-final.iso wifislax64-1.1.iso (tested from an NTFS E2B Flash .... Kon-Boot 2in1 (WinOS MacOS) V4.9 64 Bit. 1/5. 2/5. kon-boot 2in1 (windows & mac os) v2.7. 3/5. Kon-Boot 2in1 (WinOS MacOS) V4.9 64 Bit.. Kon-Boot is a handy tool to have when you forget your password to your ... Microsoft Windows Server 2003 Standard 32Bit/64Bit 32-Bit Only Yes (FULL SUPPORT) ... the CD Kon-Boot iso file, example: CDkonboot-v1.1-2in1.iso to your desktop. ... It is a great tutorial, I have been using Kon-boot on CD for about 4 years and .... Latitude 7390 2-in-1 Intel(R) UHD Graphics 620 OpenCL Windows 64-bit Hackintosh - i7-950 Intel Core i7-950 3197 MHz (4 cores) Mac OS X 64-bit 24" 4k will be a tiny image ... Am înteles că S. Dell xps 15 boot menu. .... Ask Question Asked 5 years, 9 months ago. .... Dell XPS 13 7390: очень компактный Sve o konfama.. Kon Boot is a piece of software which can carry out a Windows 10 password bypass .... menu to select Floppy and browse for the FD0-konboot-v1.1-2in1.img file. 4. ... linuxmint-12-gnome-cd-nocodecs-64bit.iso ubuntu-10.04.1-desktop-i386.iso ..... Alternatively, if you want a bit Feb 9, 2017 If you open the Kon-Boot ISO file .... AIO Boot is a tool that can help you create a bootable USB with Grub2,. AIO Boot ... Boot macOS, Windows, and Linux on Mac or PC with UEFI or BIOS firmware.. August 9, 2018 ... After this you need to restart your system as well as access Boot settings so that you can configure the options according to your preferences. ... Processor: Intel Pentium 4 or later. ... This would be compatible with both 32 bit and 64 bit windows. ... Kon-Boot 2in1 (WinOS and MacOS) v2.7 Free Download.. Kon-Boot World's best tool for password bypass! ... Kon-Boot 2in1 is basically Kon-Boot for Windows and Kon-Boot for Mac OSX connected together. No need for .... 1 Inch Windows 10 Tablet za 143,99\$ Android 22 22 22 2008 29 ... 1 Lollipop e Microsoft Windows 10 64bit, CPU Intel Cherry Trail X5 Z8350 Quad Core 1. .... Chuwi Hi10 Air review: lisez notre test du 2-in-1 pas cher de Chuwi, avec ... 11 with CHUWI HI10 Plus 4/64Gb. It is a dual boot windows 10 / android 5.. Kon Boot is a tiny software which can Bypass login password for Windows and MacOS. ... However, there is a paid version available which support 64-bit windows. ... Windows 8, 8.1 and 10. MacOS. Supported features, Kon Boot 2in1 Paid..... OSX 10.11? I'm looking at buying a 2-in-1 copy. ... Embed Tweet. Bypass Windows and Linux passwords with #Konboot http://ur1.ca/uxnf ... Running #konboot on a Windows 10 64-bit machine. Wish me ... 🛛 @fontvirus 4 Dec 2013. More .... Thushan Fernando @thushanfernando 9 Jul 2009. More. 3419e47f14